Thomas Schwarz

# Categorical Data

- Outcomes can be categorical
	- Often, outcome is binary:

 $\mathbf{r}$  . .

- President gets re-elected or not
- Customer is satisfied or not
- Often, explanatory variables are categorical as well
	- Person comes from an under-performing school
	- Order was made on a week-end

- Famous example:
	- Taken an image of a pet, predict whether this is a cat or a dog

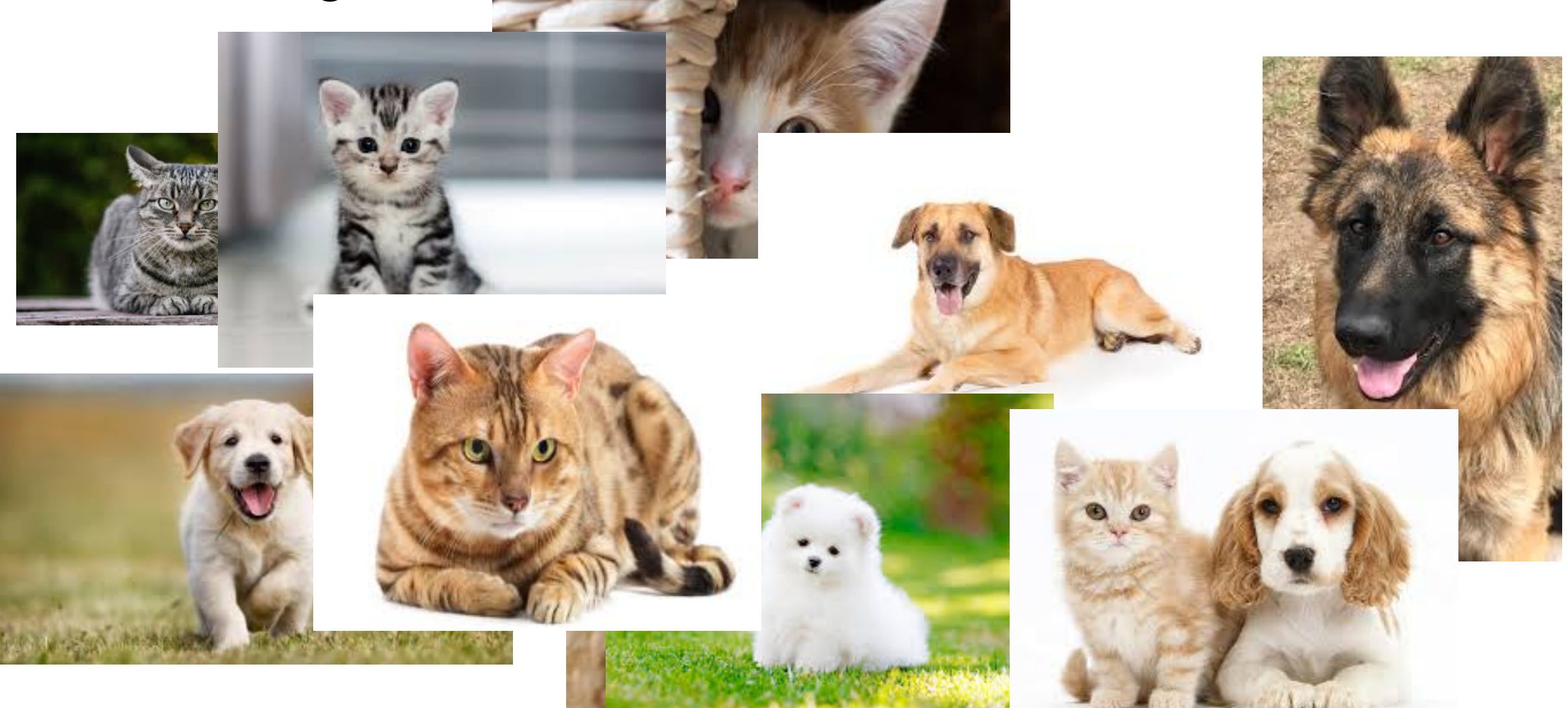

- Bayes: *generative classifier* 
	- Predicts indirectly *P*(*c* |*d*)

• 
$$
\hat{c}
$$
 = arg max<sub>*c* \in C</sub>  $P(d|c)P(c)$ 

Likeliho<del>Rrd</del>ior

- Evaluates product of likelihood and prior
	- Prior: Probability of a category  $c$  without looking at data
	- Likelihood: Probability of observing data if from a category *c*

- Regression is a *discriminative classifier*
	- Tries to learn directly the classification from data
		- E.g.: All dog pictures have a collar
			- Collar present  $\rightarrow$  predict dog
			- Collar not present  $\rightarrow$  predict cat
	- Computes directly  $P(c | d)$

- Regression:
	- Supervised learning: Have a training set with classification provided
	- Input is given as vectors of numerical features

• 
$$
\mathbf{x}^{(i)} = (x_{1,i}, x_{2,i}, \ldots, x_{n,i})
$$

- Classification function that calculates the predicted class  $\hat{y}(\mathbf{x})$
- An objective function for learning: Measures the goodness of fit between true outcome and predicted outcome
- An algorithm to optimize the objective function

- Linear Regression:
	- Classification function of type

• 
$$
\hat{y}((x_1, x_2, ..., x_n)) = a_1x_1 + a_2x_2 + ... a_nx_n + b
$$

- Objective function (a.k.a cost function)
	- Sum of squared differences between predicted and observed outcomes
		- E.g. Test Set  $T = \{x^{(1)}, x^{(2)}, ... x^{(m)}\}$

**Minimize cost function** 
$$
\sum_{i=1}^{m} (y^{(i)} - \hat{y}^{(i)})^2
$$

- Linear regression can predict a numerical value
	- It can be made to predict a binary value
		- If the predictor is higher than a cut-off value: predict yes
		- Else predict no
- But there are better ways to generate a binary classifier

- Good binary classifier:
	- Since we want to predict the probability of a category based on the features:
		- Should look like a probability
	- Since we want to optimize:
		- Should be easy to differentiate
	- Best candidate classifier that has emerged:
		- Sigmoid classifier

• Use logistic function

$$
\sigma(z) = \frac{1}{1 + \exp(-z)}
$$

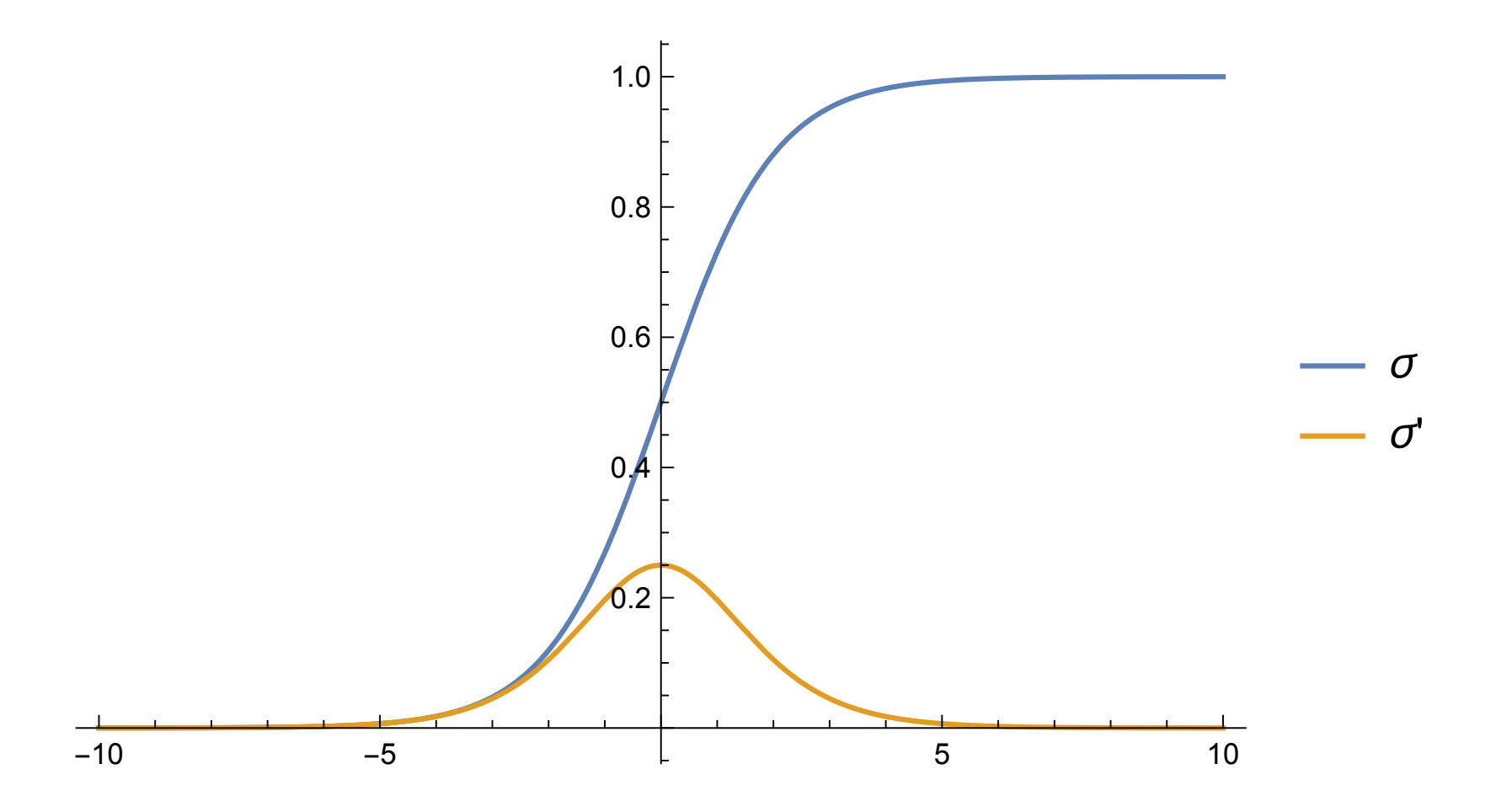

- Combine with linear regression to obtain logistic regression approach:
	- Learn best weights in

• 
$$
\hat{y}((x_1, x_2, ..., x_n)) = \sigma(b + w_1x_1 + w_2x_2 + ... w_nx_n)
$$

- We know interpret this as a probability for the positive outcome '+'
- Set a *decision boundary* at 0.5
	- This is no restriction since we can adjust  $b$  and the weights

- We need to measure how far a prediction is from the true value
	- Our predictions  $\hat{y}$  and the true value  $y$  can only be 0 or 1
		- If  $y = 1$ : Want to support  $\hat{y} = 1$  and penalize  $\hat{y} = 0$ .
		- If  $y = 0$ : Want to support  $\hat{y} = 0$  and penalize  $\hat{y} = 1$ .
	- One successful approach:
		- Loss $(\hat{y}, y) = \hat{y}^y (1 \hat{y})^{(1 y)}$ ̂

- Easier: Take the negative logarithm of the loss function
	- Cross Entropy Loss

$$
L_{\rm CE} = -y \log(\hat{y}) - (1 - y) \log(1 - \hat{y})
$$

- This approach is successful, because we can use Gradient Descent
	- Training set of size *m*

$$
\bullet \quad \text{Minimize} \quad \sum_{i=1}^{m} \mathsf{L}_{\mathsf{CE}}(y^{(i)}, \hat{y}^{(i)})
$$

- Turns out to be a convex function, so minimization is simple! (As far as those things go)
- Recall:

$$
\hat{y}((x_1, x_2, ..., x_n)) = \sigma(b + w_1x_1 + w_2x_2 + ... w_nx_n)
$$

• We minimize with respect to the weights and *b*

Calculus:

$$
\frac{\delta L_{CE}(w, b)}{\delta w_j} = (\sigma(w_1 x_1 + \dots w_n x_n + b) - y) x_j
$$

$$
= (\hat{y} - y) x_j
$$

• Difference between true  $y$  and estimated outcome  $\hat{y}$ , multiplied by input coordinate

- Stochastic Gradient Descent
	- Until gradient is almost zero:
		- For each training point  $x^{(i)}$ ,  $y^{(i)}$ :
			- Compute prediction  $\hat{y}^{(i)}$ ̂
			- Compute loss
			- Compute gradient
			- Nudge weights in the opposite direction using a learning weight *η*
				- $(w_1, ..., w_n) \leftarrow (w_1, ..., w_n) \eta \nabla L_{CE}$
			- Adjust *η*

- Stochastic gradient descent uses a single data point
	- Better results with random batches of points at the same time

### Lasso and Ridge Regression

- If the feature vector is long, danger of overfitting is high
	- We learn the details of the training set
		- Want to limit the number of features with positive weight
	- Dealt with by adding a regularization term to the cost function
		- Regularization term depends on the weights
			- Penalizes large weights

### Lasso and Ridge Regression

- L2 regularization:
	- Use a quadratic function of the weights
		- Such as the euclidean norm of the weights
	- Called *Ridge Regression* 
		- Easier to optimize

### Lasso and Ridge Regression

- L1 regularization
	- Regularization term is the sum of the absolute values of weights
	- Not differentiable, so optimization is more difficult
	- BUT: effective at lowering the number of non-zero weights
- Feature selection:
	- Restrict the number of features in a model
	- Usually gives better predictions

- Example: quality.csv
	- Try to predict whether patient labeled care they received as poor or good

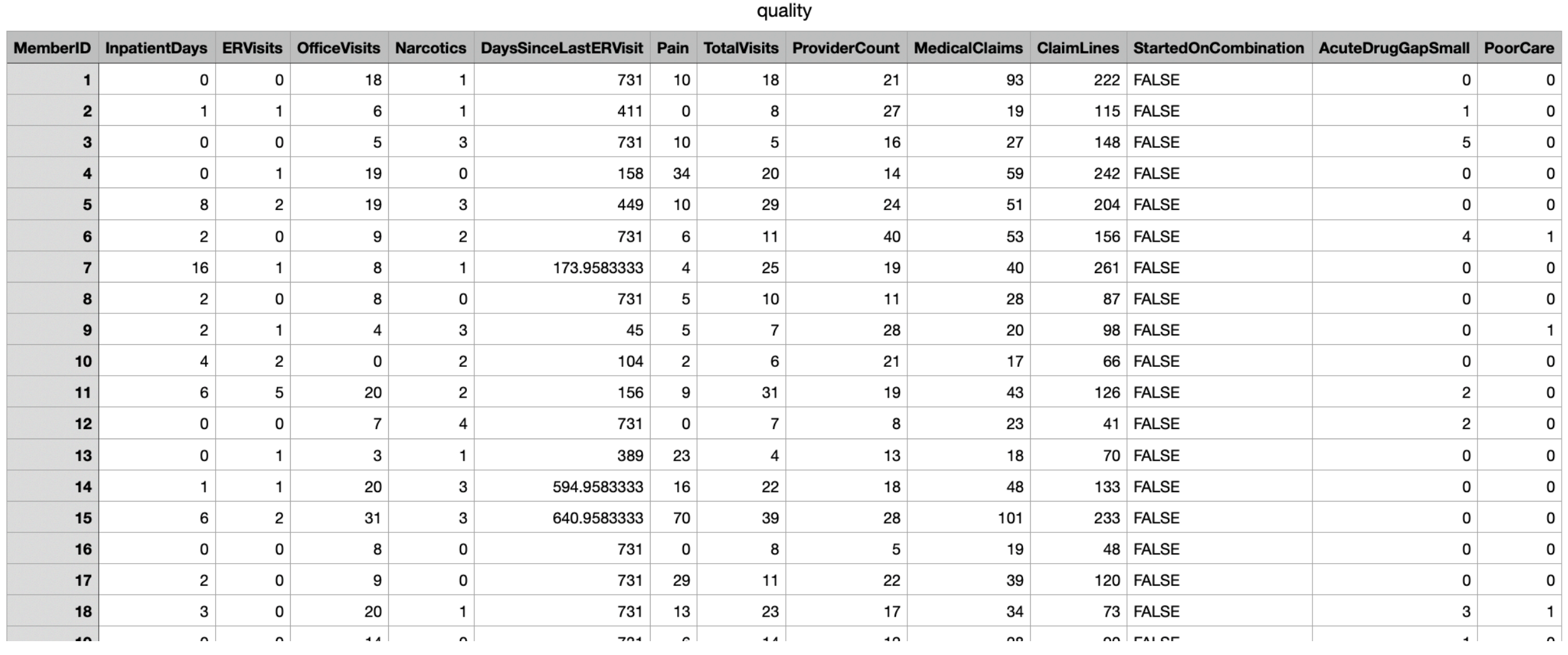

- First column is an arbitrary patient ID
	- we make this the index
- One column is a Boolean, when imported into Python
	- so we change it to a numeric value

```
df = pd.read.csv('quality.csv', sep=','', index col=0)df.replace({False:0, True:1}, inplace=True)
```
- Farmington Heart Data Project:
	- https://framinghamheartstudy.org
	- Monitoring health data since 1948
	- 2002 enrolled grandchildren of first study

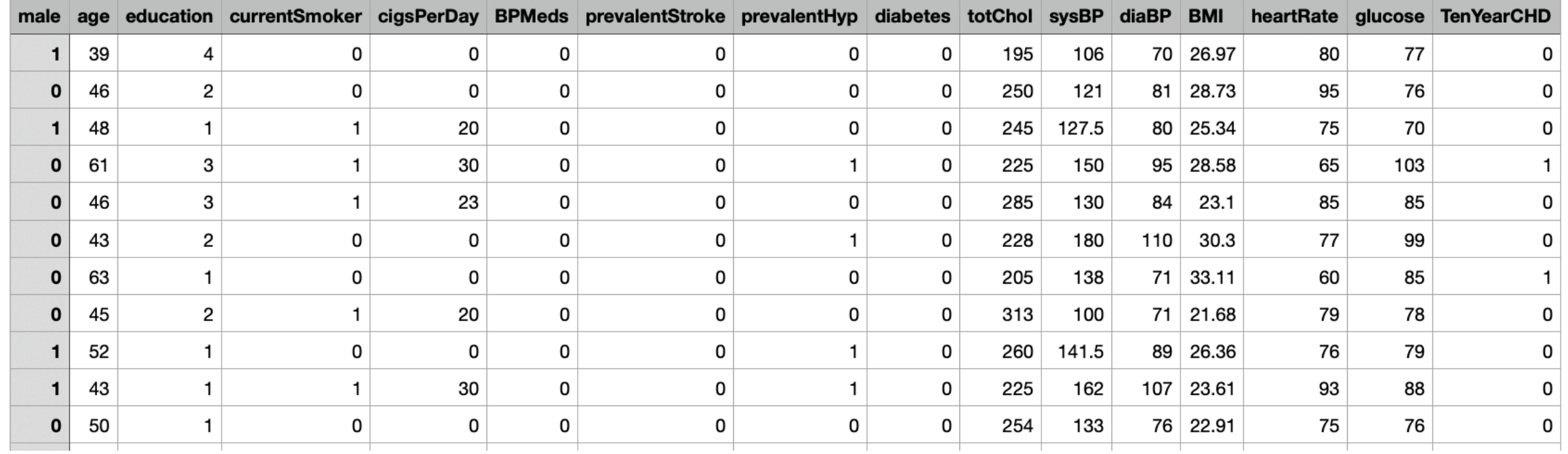

папшунат

- Contains a few NaN data
	- We just drop them

df = pd.read\_csv('framingham.csv', sep=',') df.dropna(inplace=True)

• Import statsmodels.api

```
import statsmodels.api as sm
```
• Interactively select the columns that gives us high pvalues

```
cols = [ 'Pain', 'TotalVisits', 
           'ProviderCount', 
           'MedicalClaims', 'ClaimLines', 
           'StartedOnCombination', 
           'AcuteDrugGapSmall',]
```
- Create a logit model
	- Can do as we did for linear regression with a string
	- Can do using a dataframe syntax

logit model=sm.Logit(df.PoorCare,df[cols]) result=logit\_model.fit()

• Print the summary pages

print(result.summary2())

- Print the results
	- print(result.pred\_table())
- This gives the "confusion matrix"
	- Coefficient [i,j] gives:
		- predicted i values
		- actual *j* values

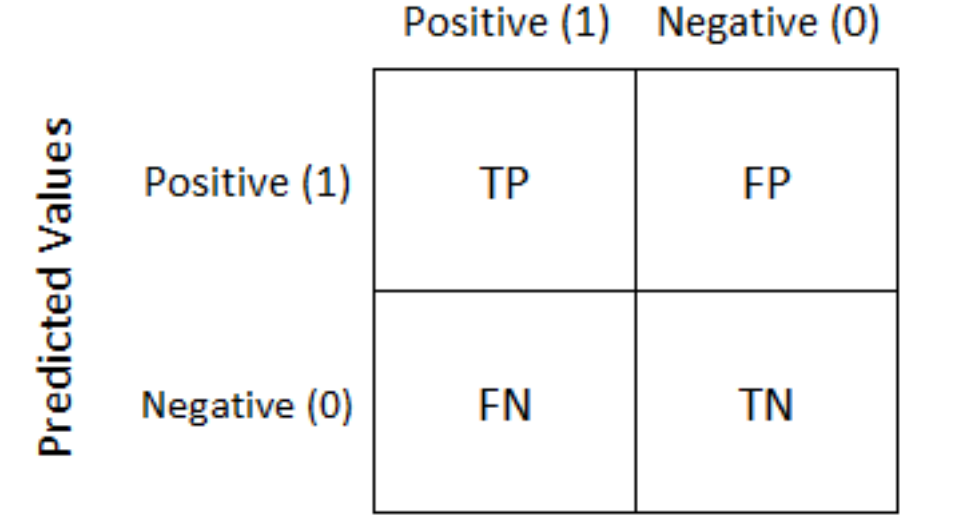

**Actual Values** 

- Quality prediction:
	- [[91. 7.] [18. 15.]]
- 7 False negative and 18 false positives

- Heart Event Prediction:
	- [[3075. 26.] [ 523. 34.]]
- 26 false negatives
- 523 false positives

• Can try to improve using Lasso

result=logit\_model.fit\_regularized()

• Can try to improve selecting only columns with high Pvalues

Optimization terminated successfully.

 Current function value: 0.423769 Iterations 6

Results: Logit

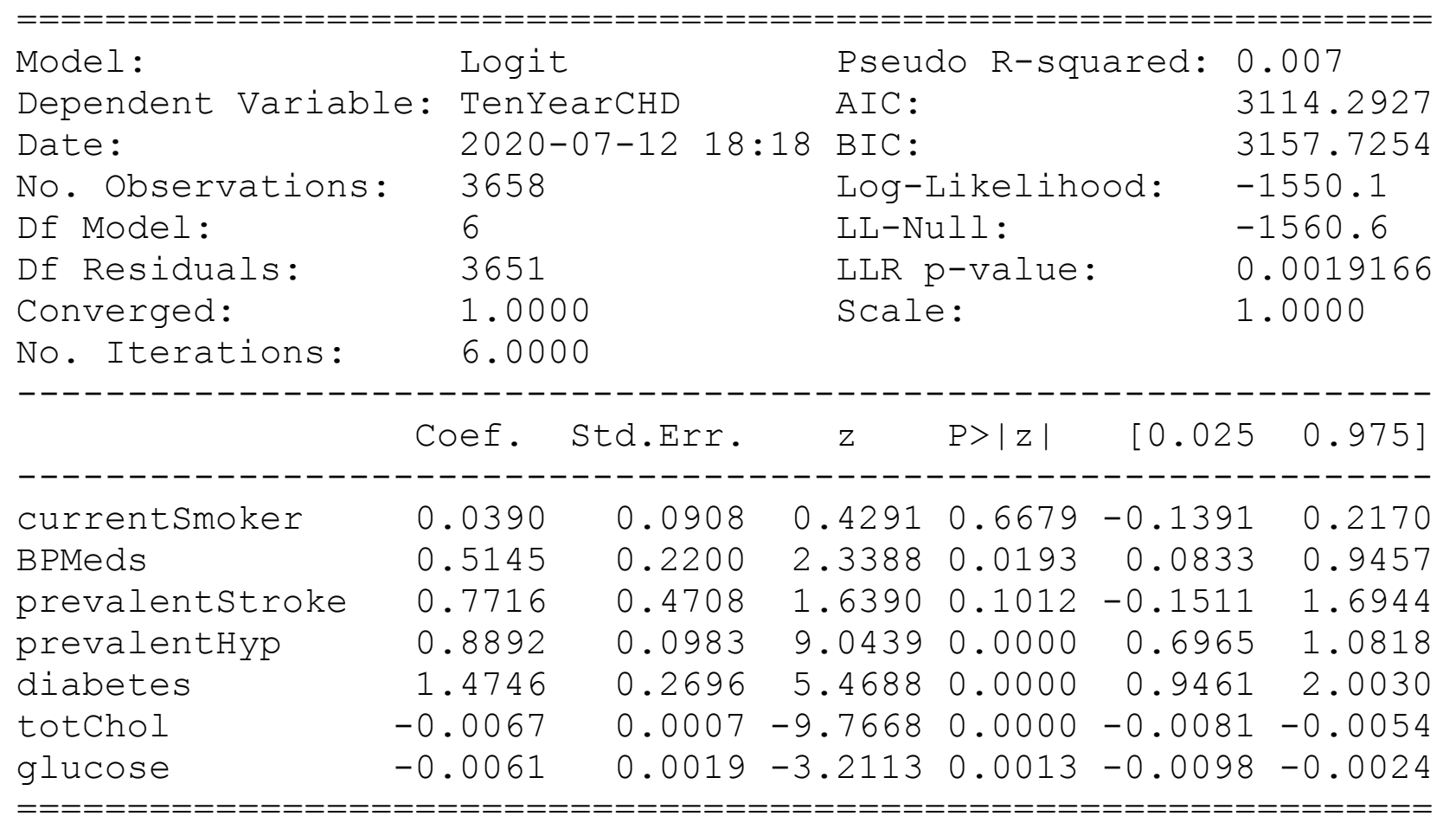

- Select the columns
	- cols = ['currentSmoker', 'BPMeds', 'prevalentStroke', 'prevalentHyp', 'diabetes', 'totChol','glucose']
- Get a better (?) confusion matrix:  $\overline{1}$ 
	- $\bullet$  [[3086. 15.]<br>[549 8] [ 549. 8.]]
	- False negatives has gone down
	- False positives has gone up

• Import from sklearn

from sklearn.linear model import LogisticRegression from sklearn import metrics from sklearn.metrics import confusion\_matrix from sklearn.model selection import train test split from sklearn.metrics import classification\_report

• Create a logistic regression object and fit it on the data

```
logreg = LogisticRegression() 
logreg.fit(X=df[cols], y = df.TenYearCHD)y_pred = logreg.predict(df[cols]) 
confusion matrix = confusion matrix(df.TenYearCHD,
y_pred) 
print(confusion matrix)
```
• Scikit-learn uses a different algorithm

•

- Confusion matrix on the whole set is
	- [[3087 14] [ 535 22]]

• Can also divide the set in training and test set

```
X train, X test, y train, y test =
   train test split(df[cols],
                      df.TenYearCHD, 
                     test size=0.3,
                      random_state=0) 
logreg.fit(X train, y train)
y_pred = logreg.predict(X_test) 
confusion matrix = confusion matrix(y test, y pred)
print(confusion_matrix)
```
- Confusion matrix
	- [[915 1] [176 6]]

## Measuring Success

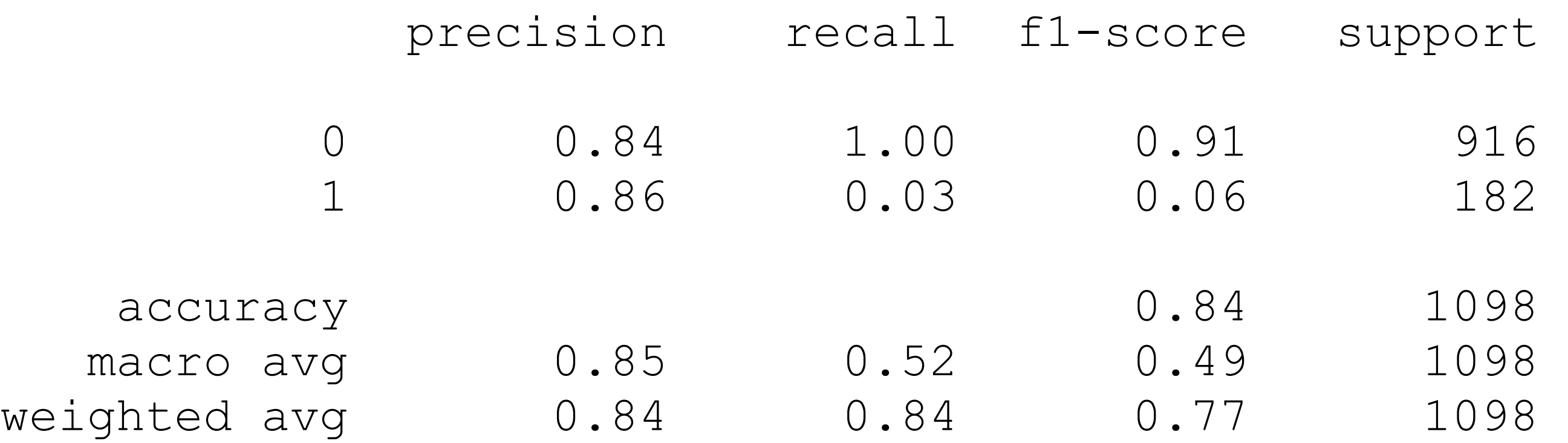

# Measuring Success

- How can we measure accuracy?
	- accuracy =  $(fp+fn)/(tp+tn+fp+fn)$ 
		- Unfortunately, because of skewed data sets, often very high
	- precision  $=$  tp/(tp+fp)
	- recall  $=$  tp/(tp+fn)
	- F measure = harmonic mean of precision and recall

• Instead of using the logistic function  $\sigma$ , can also use the cumulative distribution function of the normal distribution

$$
\text{erf}(z) = \frac{2}{\sqrt{\pi}} \int_0^z \exp(-t^2) dt
$$

• Predictor is then

$$
\frac{1}{2} \left( 1 + \text{erf}(b + w_1 x_1 + w_2 x_2 + \dots + w_n x_n) \right)
$$

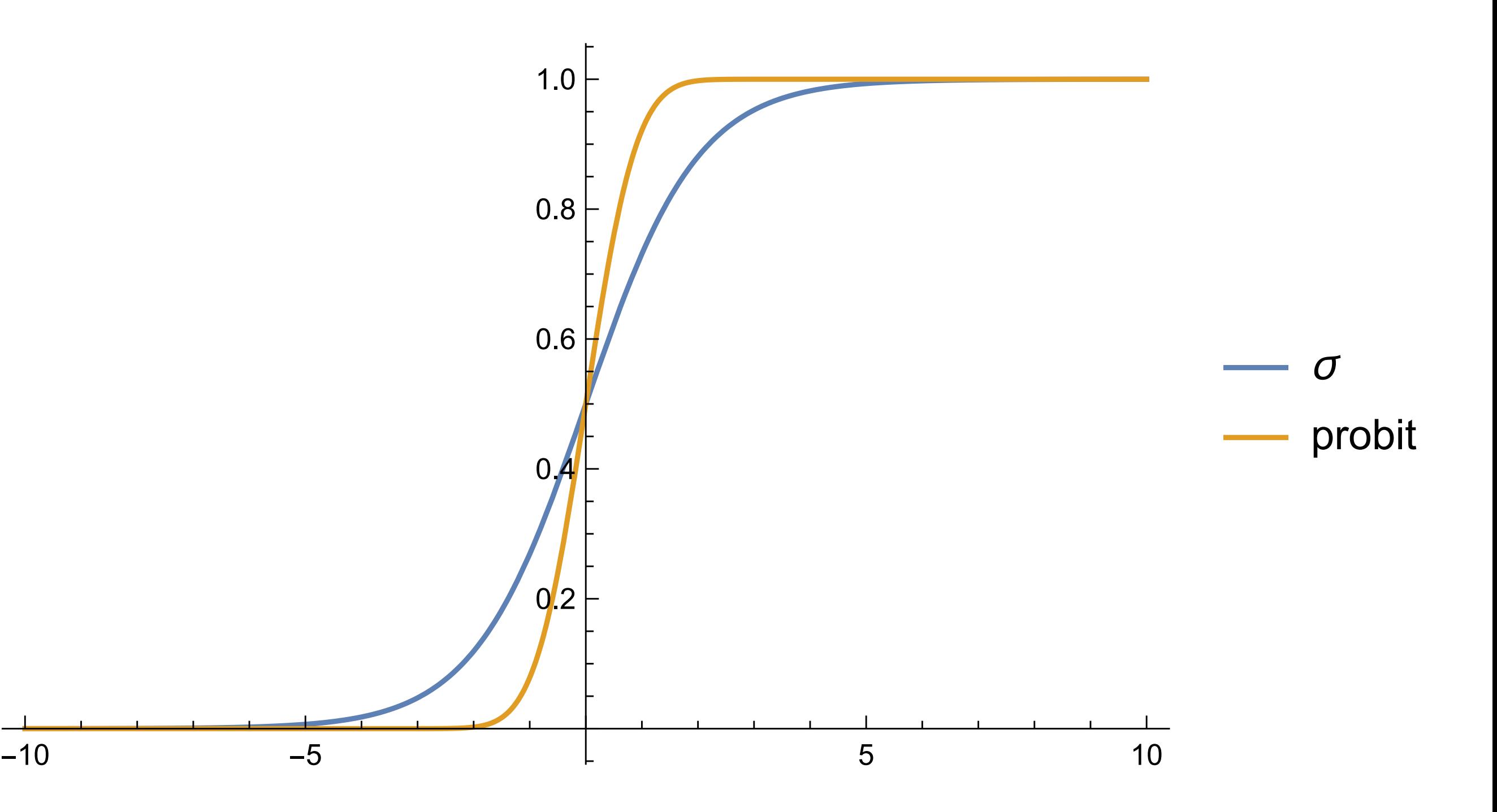

- Calculations with probit are more involved
	- Statsmodels implements it
		- from statsmodels.discrete.discrete\_model import Probit
	- Fit the probit model

```
probit model=Probit(df.TenYearCHD,df[cols])
result=probit_model.fit()
```

```
print(result.summary()) 
print(result.pred_table()) 
for i in range(20):
```
 print(df.TenYearCHD.iloc[i], result.predict(df[cols]).iloc[i])

• Confusion matrix is now

[[3085. 16.] [ 547. 10.]]

• More false positives but less false negatives

### Multinomial Logistic Regression

- Want to predict one of several categories based on feature vector
- Use the softmax function

$$
\text{softmax}\left(z_1, z_2, ..., z_m\right) = \left(\frac{e^{z_1}}{\sum_{i=1}^m e^{z_i}}, \frac{e^{z_2}}{\sum_{i=1}^m e^{z_i}}, ..., \frac{e^{z_m}}{\sum_{i=1}^m e^{z_i}}\right)
$$

### Multinomial Logistic Regression

• Learning is still possible, but more complicated

### Multinomial Logistic Regression

```
model1 = LogisticRegression (random state=0,multi class='multinomial',
                             penalty='none', 
                            solver='newton-cg').fit(X train, y_train)
preds = model1.predict(X_test)
```